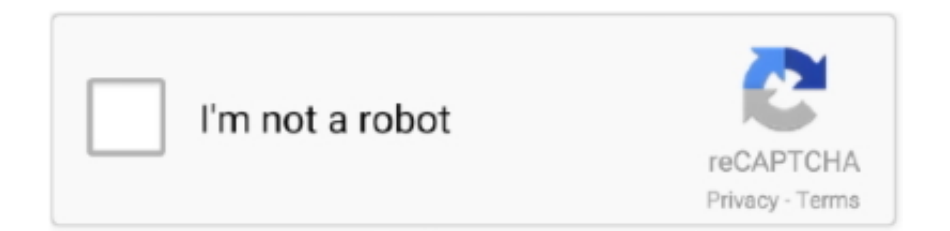

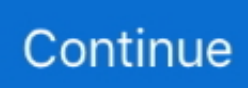

## **Crystal Reports Runtime 64 Bit Windows 10 Download**

## **crystal reports runtime windows 10**

crystal reports runtime windows 10, crystal reports runtime windows server 2016, crystal reports runtime windows server 2019, crystal reports runtime windows server 2012, crystal reports runtime windows 7, crystal reports runtime windows xp, sap crystal reports runtime windows 10, error 1935 crystal reports runtime windows 10, error 1935 crystal reports runtime windows 7, sap crystal reports runtime windows xp, crystal report runtime windows 7 32 bit, crystal reports runtime for windows 10 64 bit, crystal reports 2008 runtime windows 10

## **crystal reports runtime windows server 2019**

## **crystal reports runtime windows 7**

1dff872cbc